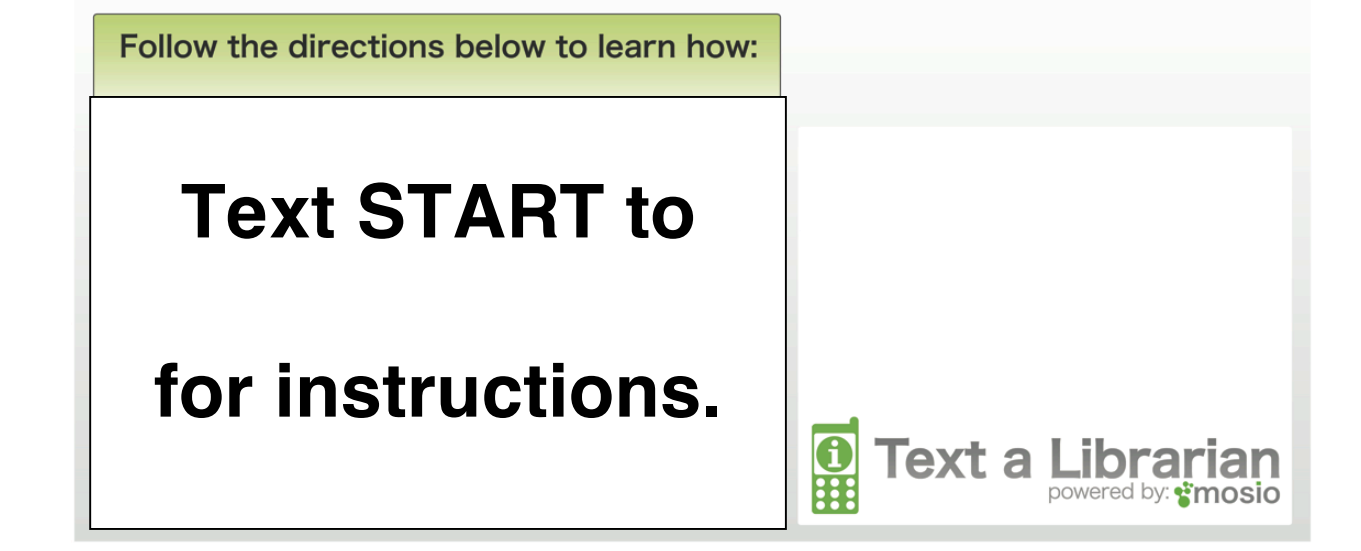

We now offer free text message reference services (standard message rates apply)

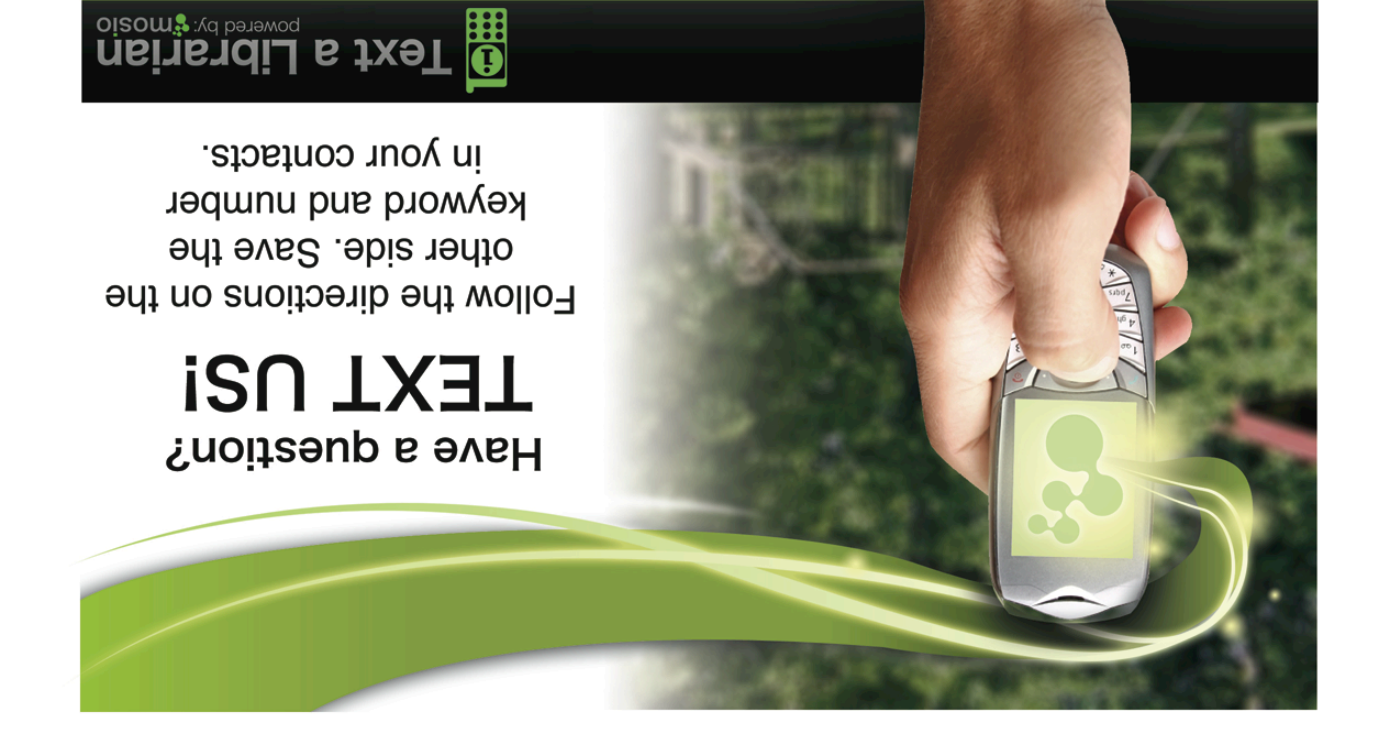